## **Template Instructions Purchase Order Request for Proposals (PORFP) GIS Software Master Contract**

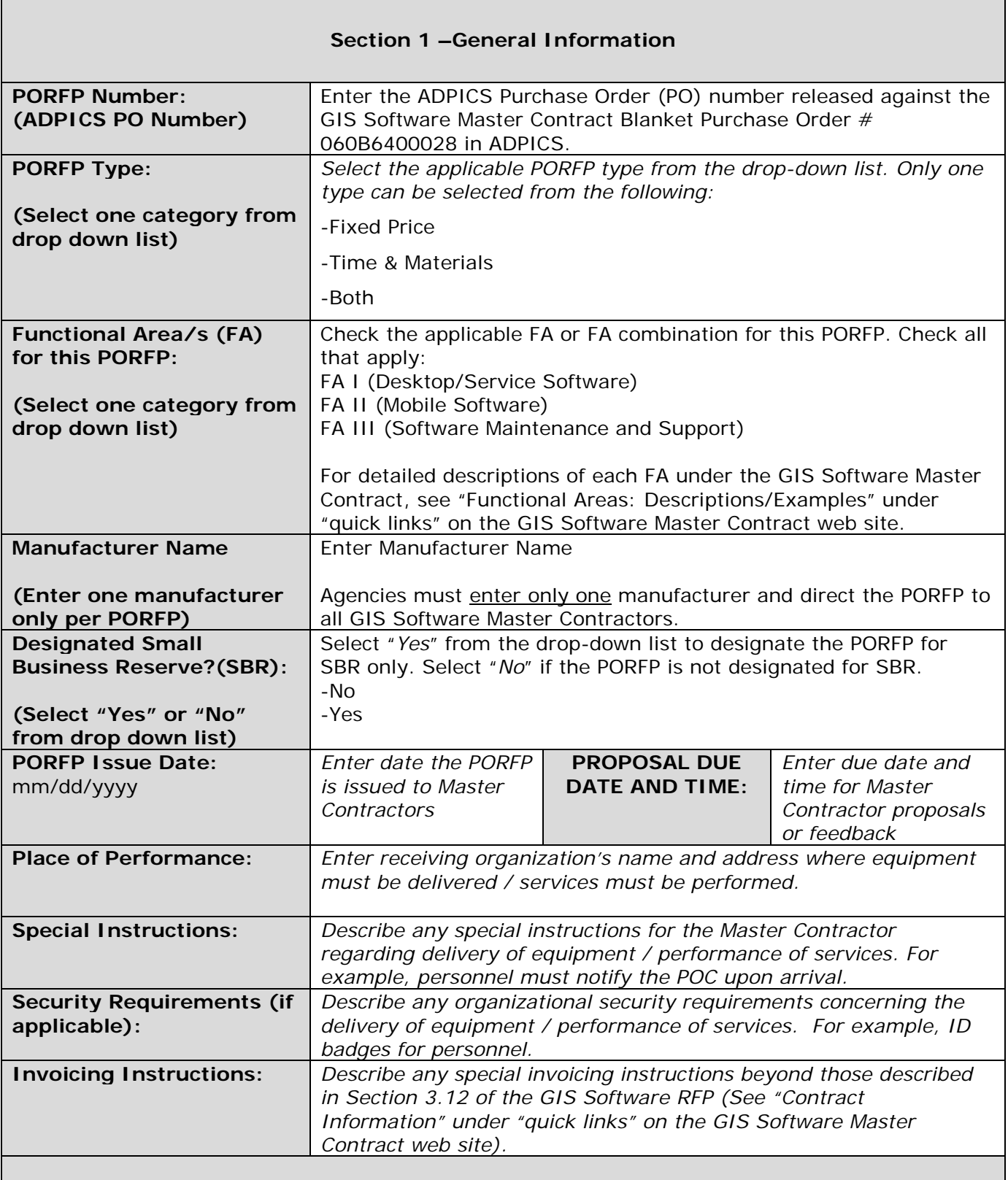

## **Section 2 – Agency Point of Contact (POC) Information**

## **Template Instructions Purchase Order Request for Proposals (PORFP) GIS Software Master Contract**

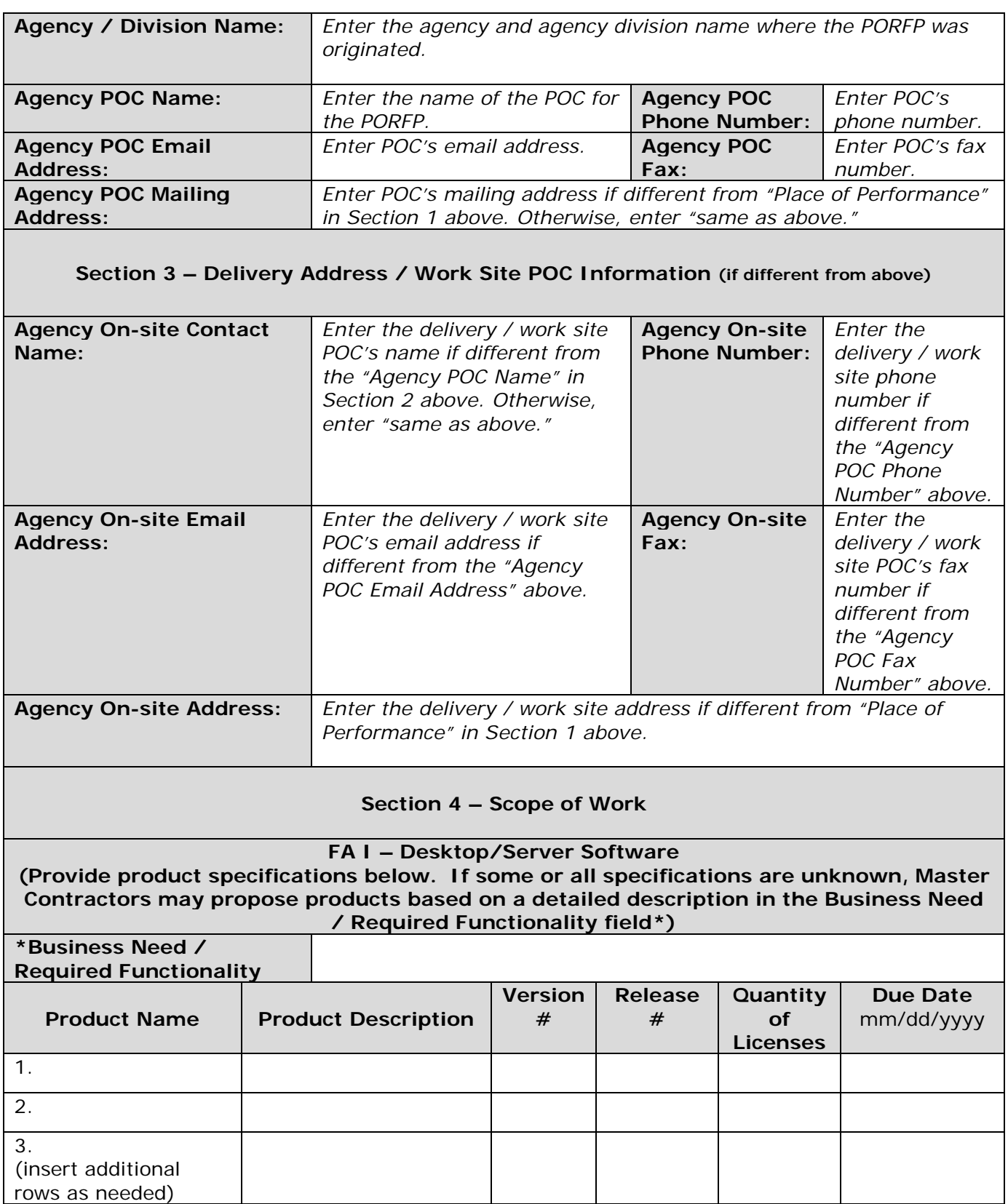

## **Template Instructions Purchase Order Request for Proposals (PORFP) GIS Software Master Contract**

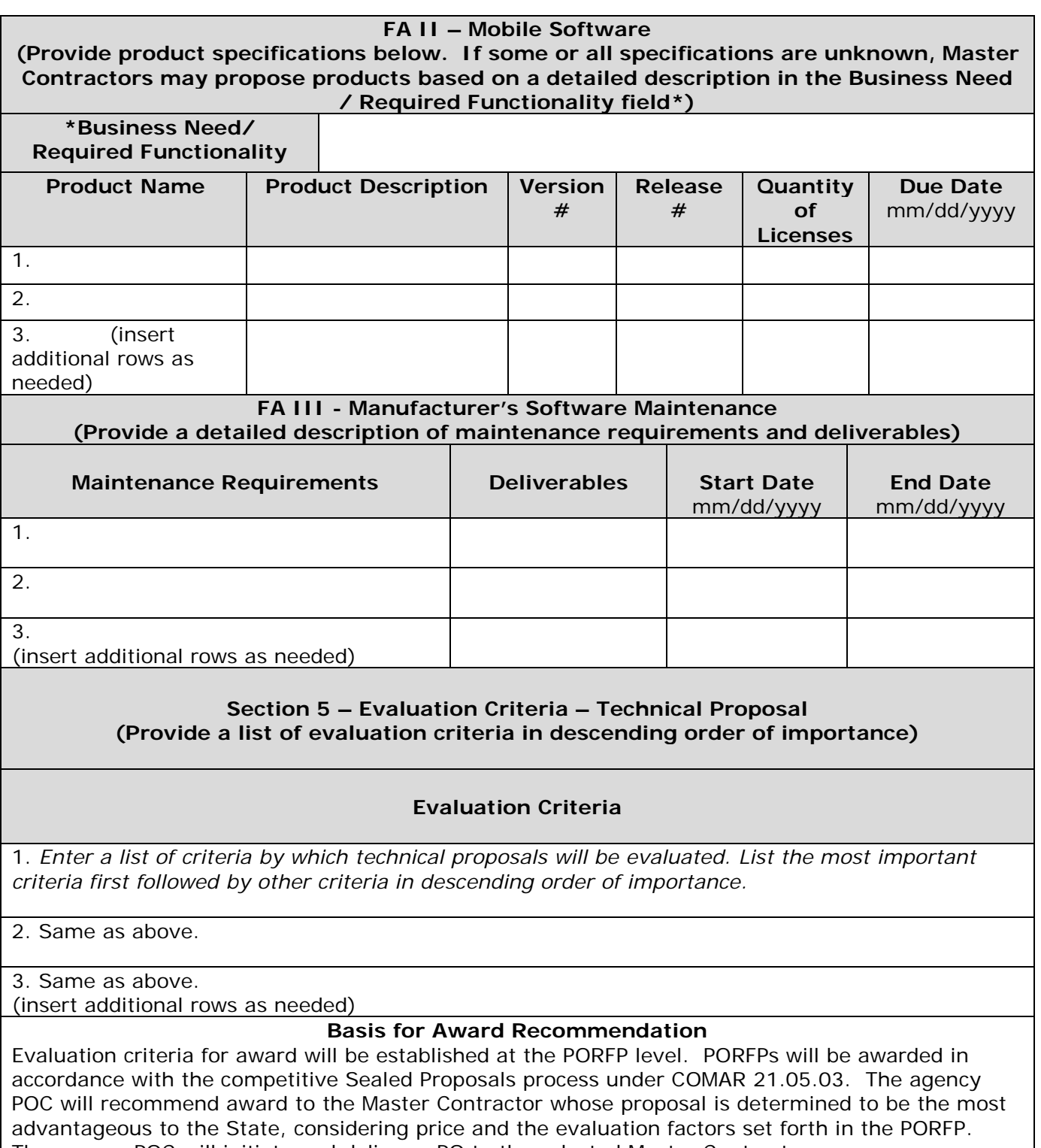

The agency POC will initiate and deliver a PO to the selected Master Contractor.